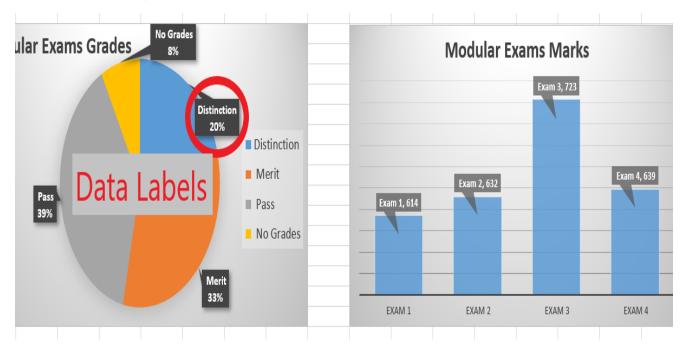

[1.4] You have set up a workbook with sheet names, but where are the data labels?

[1.5] Validation could not be seen on the spreadsheet.

| Goto Menu         | Data Validation                                                                                 | ? ×     | Student differe                                 |
|-------------------|-------------------------------------------------------------------------------------------------|---------|-------------------------------------------------|
| INPUT STUDENT NAM | Settings         Input Message         Error Alert           Validation criteria         Allow: |         | Student differe:<br>Student differe:<br>GRADE F |
| Jack INPU         |                                                                                                 |         | Distinction                                     |
| stude             | type between ✓<br>ht's first name <u>M</u> inimum:                                              |         | GRADE F<br>Pass                                 |
| Charles           | ters here. 3 1                                                                                  |         | GRADE F<br>Pass                                 |
| Aiden             | 15 ▲ Apply these changes to all other cells with the same se                                    | ettings |                                                 |
|                   | Clear All OK                                                                                    | Cancel  |                                                 |
| STUDENT NAME= Ali | ID LAST-NAME MARKS                                                                              | %       | GRADE F                                         |

[2.1] Absolute cell referencing not seen.

On level 1, the Cell called "Reference %" is used as an absolute cell reference to calculate the percentages column of exams:

|             |          | Goto Menu                    |       |       |               |         |     | <u> </u> |
|-------------|----------|------------------------------|-------|-------|---------------|---------|-----|----------|
| R EXAMS     |          | Reference: %                 | 100   |       |               |         |     |          |
| Grade 1 💌   | Exam 2 💌 | 2nd % 💌                      | Grade |       |               | 2.14/   | -   | Gr       |
| Pass        | 21       | 42                           | P 2   |       | lute refer    |         |     |          |
| Pass        | 32       | 64                           | IVIE  |       | cell is used  |         |     |          |
| Merit       | 22       | 44 Pa<br>number 100 which is |       |       |               |         | Dis |          |
| Distinction | 25       | 50                           | Pa    |       |               |         |     |          |
| Pass        | 9        | 18                           | No G  |       | l in the form |         |     | Dis      |
| No Grade    | 35       | 70                           | IVIE  |       | entage coli   | umns of |     |          |
| Pass        | 37       | 74                           | Me    | all e | cams.         |         |     |          |
| Distinction | 31       | 62                           | Meri  | it    | 39            | 78      |     | :        |
| Merit       | 16       | 32                           | Pass  | 3     | 36            | 72      |     | :        |
| 3.6 3.      | 10       | 24                           | D     |       | 20            | 60      |     |          |

[+ - not seen.]

In the Tutor sheet plus and minus is used:

## PLUS

| ADDITION | OF TOTAL | L COURSE ST | UDENTS ( | (=I63+I6 | 54+[65 |
|----------|----------|-------------|----------|----------|--------|
|          |          |             |          |          |        |
|          |          |             |          |          |        |
|          |          |             |          |          |        |

## MINUS

| Student difference lvl 1 - lvl 2 (-)= | =I63-I64 |  |
|---------------------------------------|----------|--|
| Student difference 1v1 2 - 1v1 3 (-)= | -1       |  |
| Student difference lvl 1 - lvl 3 (-)= | 1        |  |
|                                       |          |  |

## [AND OR MATCH not seen.]

In tutor sheet both are used:

AND

|       | ↓   I                                |                       |
|-------|--------------------------------------|-----------------------|
|       | Comparison using AND                 |                       |
| LVL 1 | More Passes than other grades=       | =AND(057>K57,057>M57, |
| LVL2  | More Distinctions than other grades= | _ 057>R57)            |
|       | More Passes or Me AND(logical1, [l   |                       |
|       |                                      |                       |

## MATCH

| INDU                       | INDUT CTUDENT NAME- |                |           | ID            | LAST-N          | IAME       |     |
|----------------------------|---------------------|----------------|-----------|---------------|-----------------|------------|-----|
| <u>INPUT STUDENT NAME=</u> |                     | Ali            | =MATCH(17 | ,'LEVEL - 1'! | C6:C27,0) az    | a          |     |
|                            | Jack                |                | MATCH(lo  | okup_value    | , lookup_array, | [match_typ | e]) |
| DUDU                       | COTUDENT NAME       | <b>D</b> : 4 4 |           | ID            | LAST-N          | IAME       |     |

[4.1] What data does your hide sheet hold? The first technique cannot be seen.

Cells are locked:

| Format Cel                   | ls             |           |              |            |                  |              | ?         | × |
|------------------------------|----------------|-----------|--------------|------------|------------------|--------------|-----------|---|
| Number                       | Alignment      | Font      | Border       | Fill       | Protection       |              |           |   |
| ✓ Locked ✓ Hidder Locking co | n              | ormulas h | as no effect | t until yo | ou protect the w | orksheet (Re | view tab, |   |
| _                            | oup, Protect S |           |              |            |                  |              |           |   |

Sample text data is help in the hide sheet:

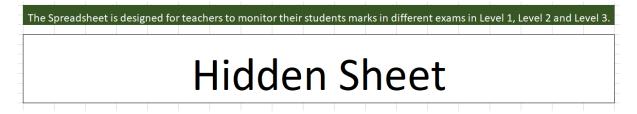